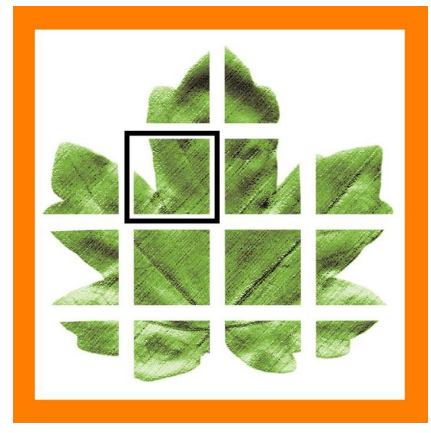

# **Art Systems**

*2021/3 Release Transpas Enterprise*

# **Planning**

**(100467, 1500491)** Het is nu mogelijk om met CTRL + M meerdere ritactiviteiten over te zetten naar een andere ladingdrager.

(**150485**) Het veld plangroep vd rit is toegevoegd aan de actie 396. Hiermee kan je bij het handmatig toevoegen van ritkostenregels aan een inkoopfactuur bepalen uit welke plangroep die moeten komen.

# **Kostenverdeling**

**(189979)** In deze versie is er ook een mogelijkheid in TPE om de kostenneutraal bepaling ook te gebruiken bij intercompany situaties. Hierdoor kunnen omzetverdelingen voor de subplanregels gebruik maken van de kosten vanuit intercompany ritten, deze omzet kan vervolgens de basis vormen voor de ritfactuurregels als er een procentuele intercompany tariefgroep gebruikt wordt. Bij subplanregels in intercompany ritten (order in een plangroep van een ander bedrijf) werd tot op heden enkel (kostenneutrale) omzet gekoppeld die via een intercompany tariefgroep bepaald werd.

## **Boord computers**

(**152510**) Nieuwe boordcomputer koppeling Cargo Ledger toegevoegd

**(135866)** Het is nu mogelijk om reeds gestarte taken te updaten in de BC. Wanneer het veldje niet is ingevuld geldt de default van het betreffende communicatie apparaat, deze staat nu nog voor alle apparaten op nee. Deze functie is afhankelijk van de mogelijkheden van boordcomputer leverancier, niet alle boordcomputers ondersteunen deze functionaliteit.

## **Financieel**

(**194801**) Afas Profit ondersteund sinds de (ena) nieuwste versie, Profit 18, nu transitorische posten bij in- en verkoopfacturen. E.a.a. is nu aangepast in Transpas zodat we deze extra informatie kunnen meesturen.

#### **Intercompany**

(**147976**) Via de Bedrijfsrelaties kun je nu voor intercompany facturen de kostenplaats - en -drager van de ene company matchen met die in de andere company

## **Ferry module**

Nieuwe of verbeterde ferry interfaces met Finnlines, TT Line en Scandlines.

#### **Diversen**

(**140867**) De Teamviewer app is nu rechtstreeks vanuit Transpas Enterprise te downloaden vanuit het Help menu. Je hoeft hiervoor dus niet meer speciaal naar onze site.

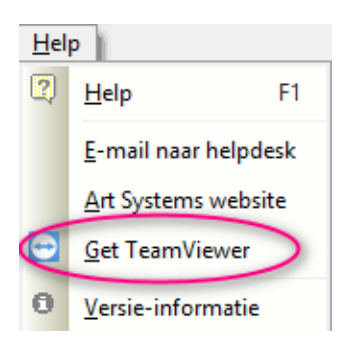

(**148000**) De kaart in de boordcomputer activiteiten centreerde niet altijd goed. Dit is opgelost.

Het delen van reinigings programma's en contacten is nu mogelijk in de module Reinigingsorders.

Factuur export module:

- Peppol BIS toegevoegd.
- Tradeshift interface aangepast

(**94333**) Company Bank bepaling: Aan de hand van deze bepaling kunnen de bankgegevens worden bepaald welke op de factuurlayout komen. Wanneer de bepaling geen bankgegevens oplevert worden de bankgegevens van het tabblad *algemeen* gebruikt.

(**190156**) Extra adres methodes uitgebreid in de tariefgroep: Laadplaatsnaam en losplaatsnaam.